**Des bannières**

## **Introduction**

Création de bannières simple au travers de différents logiciels libres. Plutôt que de parcourir un logiciel en long et en large, voyons comment différents logiciels vont nous permettre de créer des bannières.

Des bannières, oui mais à quoi cela sert ?

On peut très bien imaginer de devoir créer une bannière à l'occasion d'un mariage ou d'une fête que l'on organise. L'impression peut se faire sur de nombreux sites. on pourrait aussi avoir besoin de ce genre d'illustration pour mettre un entête d'un courrier officiel pour votre club ou autre. La réalisation de bannière peut prendre une autre dimension si elle est publiée sur un site : elle peut être figée ou animée.

## **Petit rappel sur les fichiers**

Plusieurs types de fichiers peuvent être utilisés, néanmoins certains ont des particularités Les jpg ce sont les fichiers "images" passe partout Les gif seule extension qui permettra une animation (hormis les fichiers "film" les png fichiers qui permettent une transparence.

## **LibreOffice et les bannières**

From: <https://www.loligrub.be/wiki/> - **LoLiGrUB**

Permanent link: **<https://www.loligrub.be/wiki/atelier20171216banniere-edo?rev=1512983880>**

Last update: **2017/12/11 09:18**

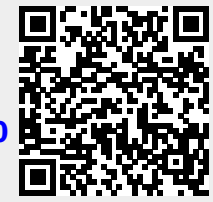

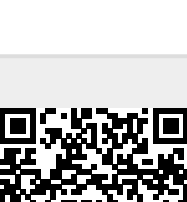